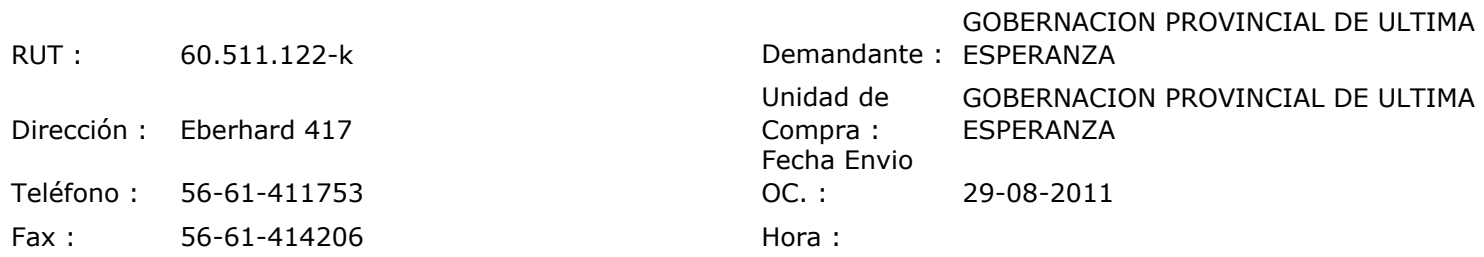

## ORDEN DE COMPRA Nº: 10341

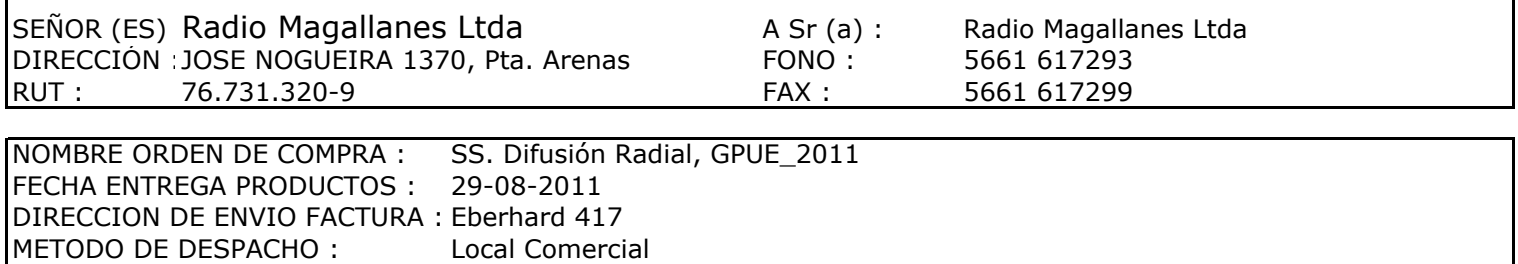

30 días contra recepción de Factura

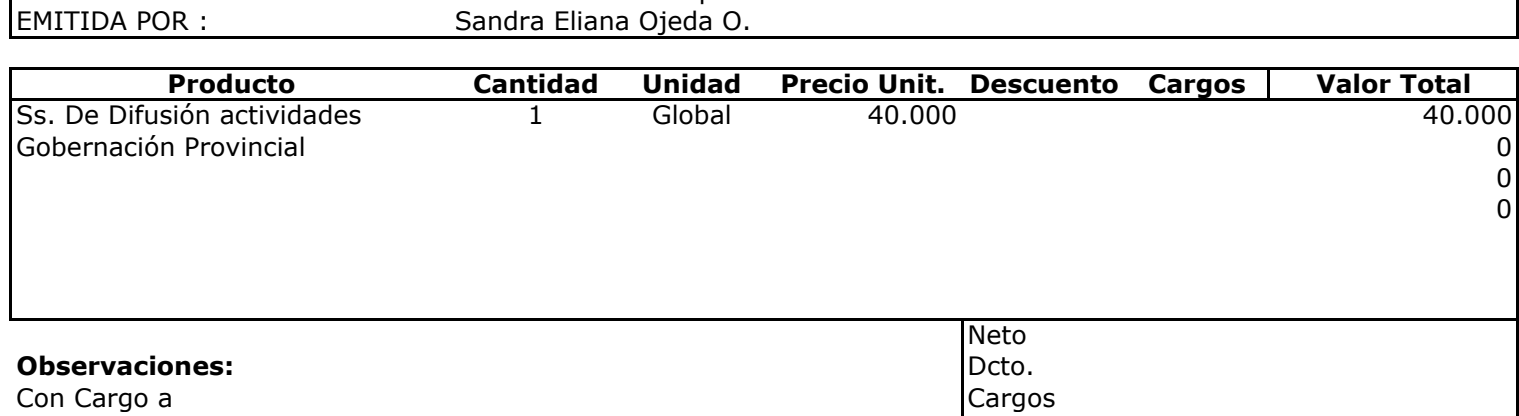

Mes Agosto 2011

FORMA DE PAGO :

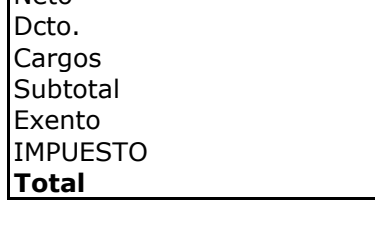

40.000

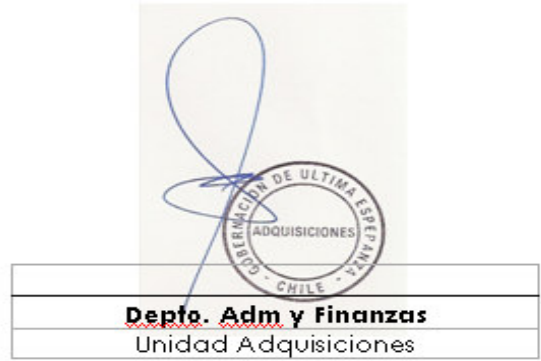